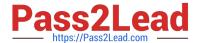

# C\_TS4FI\_1909<sup>Q&As</sup>

SAP Certified Application Associate - SAP S/4HANA for Financial Accounting Associates (SAP S/4HANA 1909)

# Pass SAP C\_TS4FI\_1909 Exam with 100% Guarantee

Free Download Real Questions & Answers **PDF** and **VCE** file from:

https://www.pass2lead.com/c\_ts4fi\_1909.html

100% Passing Guarantee 100% Money Back Assurance

Following Questions and Answers are all new published by SAP Official Exam Center

- Instant Download After Purchase
- 100% Money Back Guarantee
- 365 Days Free Update
- 800,000+ Satisfied Customers

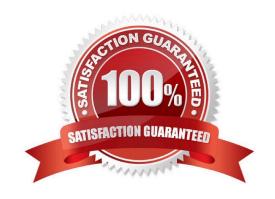

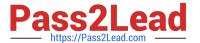

## **QUESTION 1**

Which of the following activities does the system perform during the payment run? Choose the correct answers. 3

- A. The system makes postings to the G/L and AP/AR subledgers.
- B. The system clears open items.
- C. The system supplies the print programs with necessary data.
- D. The system exports a list of documents to be paid.

Correct Answer: ABC

#### **QUESTION 2**

You are configuring accrual types for the accrual engine. For which postings is account determination required? There are 2 correct answers to this question.

- A. Closing posting only
- B. Periodic only
- C. Opening and closing posting only.
- D. Opening posting only

Correct Answer: BD

# **QUESTION 3**

Which of the following parameters can be changed on a time-dependent basis? Choose the correct answers. (3)

- A. Depreciation key
- B. Useful life (year or period)
- C. Variable depreciation portion
- D. Depreciation start date

Correct Answer: ABC

#### **QUESTION 4**

A general ledger account has a foreign currency setting of CAD. The company code currency is USD.

The controlling area

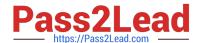

# https://www.pass2lead.com/c\_ts4fi\_1909.html

2024 Latest pass2lead C\_TS4FI\_1909 PDF and VCE dumps Download

currency is EUR.

Which currencies can you post to in this account?

Please choose the correct answer.

- A. You can only post to the account in CAD, USD, and EUR.
- B. You can only post to the account in CAD.
- C. You can only post to the account in CAD and USD.
- D. You can only post to the account in USD.

Correct Answer: B

## **QUESTION 5**

On which level are asset classes created?

- A. Chart of depreciation
- B. Company code
- C. Client
- D. Depreciation area

Correct Answer: C

C TS4FI 1909 VCE Dumps

C TS4FI 1909 Exam Questions C TS4FI 1909 Braindumps